## **第8回日本乳房オンコプラスティックサージャリー学会総会 抄録アプリ**

## iOS (iPhone, iPad ) and android

下記のQRコードを読み取るか、URL

(<https://apps.apple.com/us/app/id1484925582>)を開いてインストール してください。

※iOS版の抄録アプリは Conference Navi というアプリ内に収録されています。 アプリを起動したら「第8回日本乳房オンコプラスティックサージャリー学会 総会」を選択してください。

## 下記のQRコードを読み取るか、URL

( https://play.google.com/store/apps/details?id=jp.conference\_ap p\_lab.jopbs2020)を開いてインストールしてください。 ※Andoroid版の抄録アプリは iOS版と異なり「第8回日本乳房オンコプ ラスティックサージャリー学会総会」という単独のアプリになってい ます。

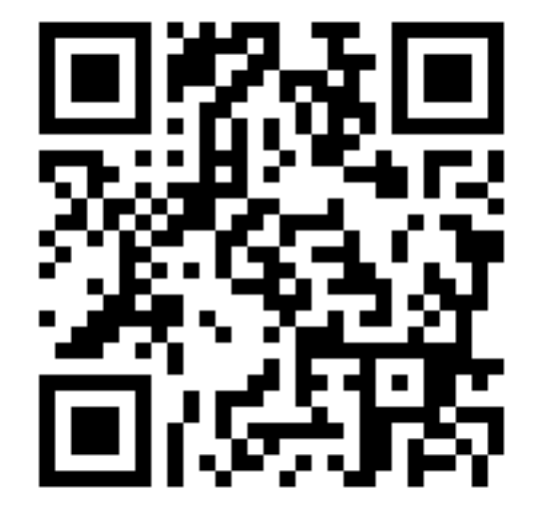

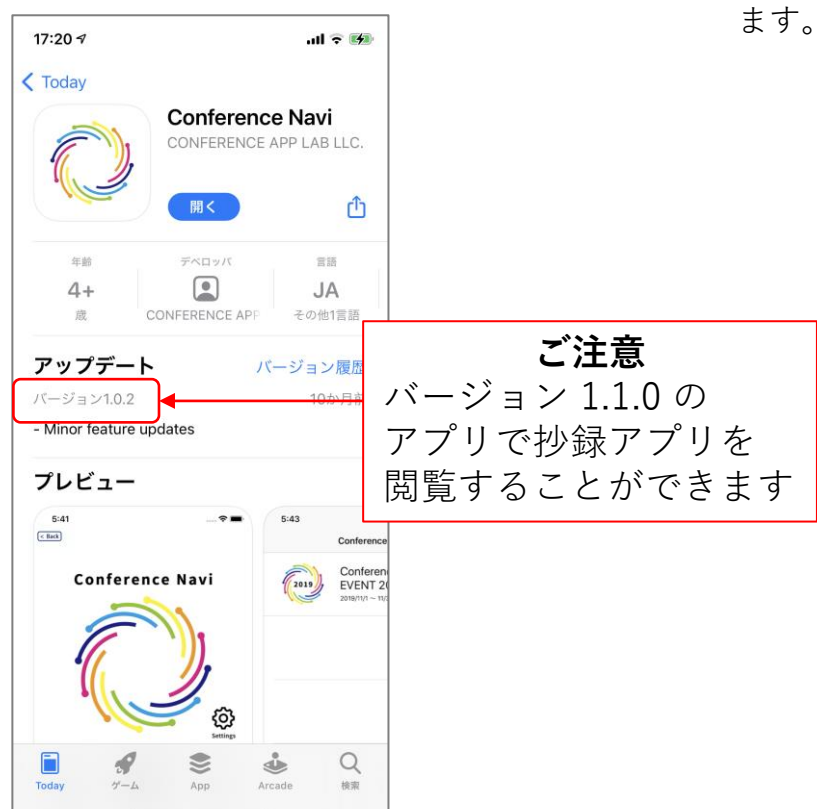

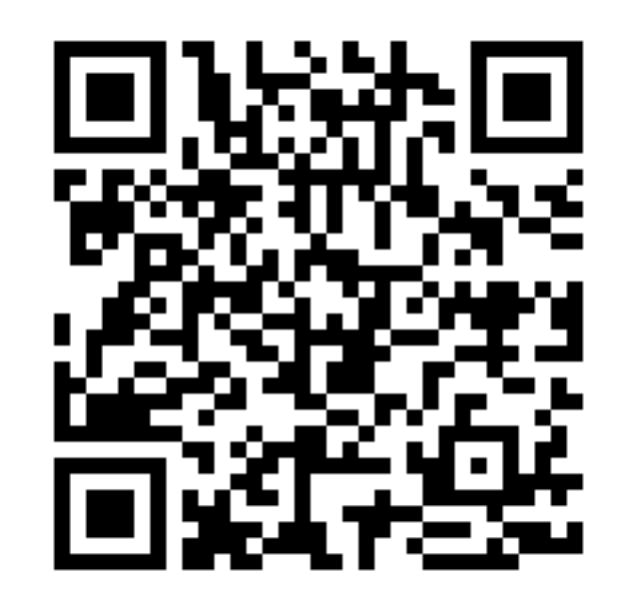